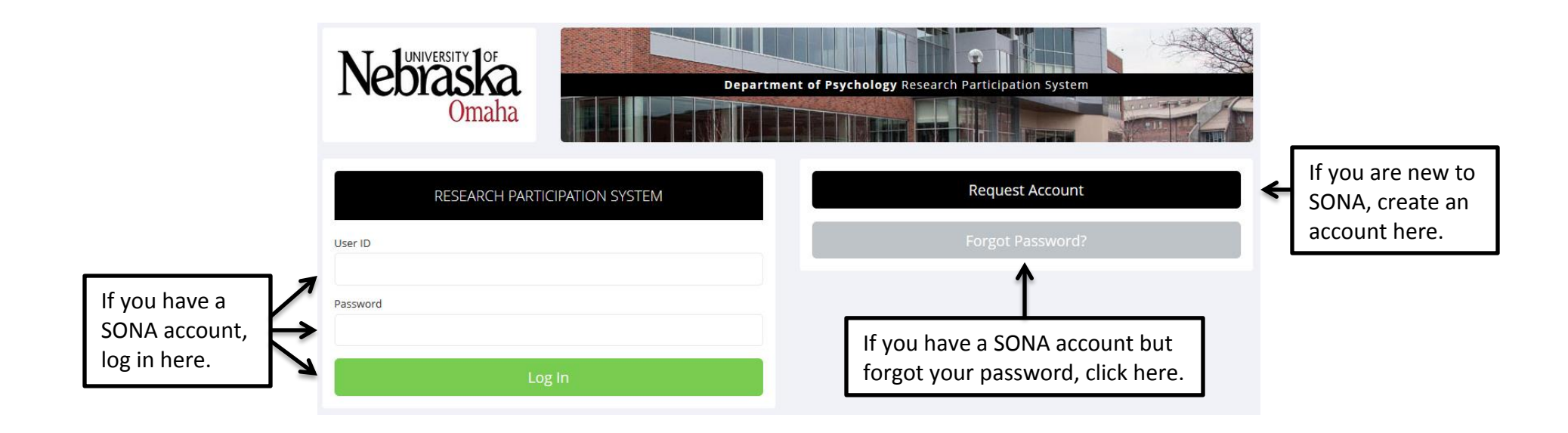

## **If you are creating a new account:**

Pay close attention to these notes, especially if your primary email account domain is cox.net or if you are younger than 18 years old.

Your login information will be emailed to you as soon as you request the account, so you may login immediately. You will need to check your email for specific login instructions. If you have junk mail (spam) filters configured for your email, please configure the filters to accept email from unomaha-admin@sona-systems.net, as emails from the system will often be sent from that address.

You must choose a user ID that is not already in use, and also specify an email address that is not already registered in the system. User IDs may be up to 30 characters in length and contain letters and numbers. This form should only be used by participants. Researchers will have their accounts created for them automatically. \*\*Note

E-mail addresses with the domain cox.net, among others, may not accept system messages from SONA. Please use your unomaha.edu address when requesting an account.

Younger than 18? Nebraska law requires you to file a Research Participation Permission Form with the Psychology department before you can participate in any studies.

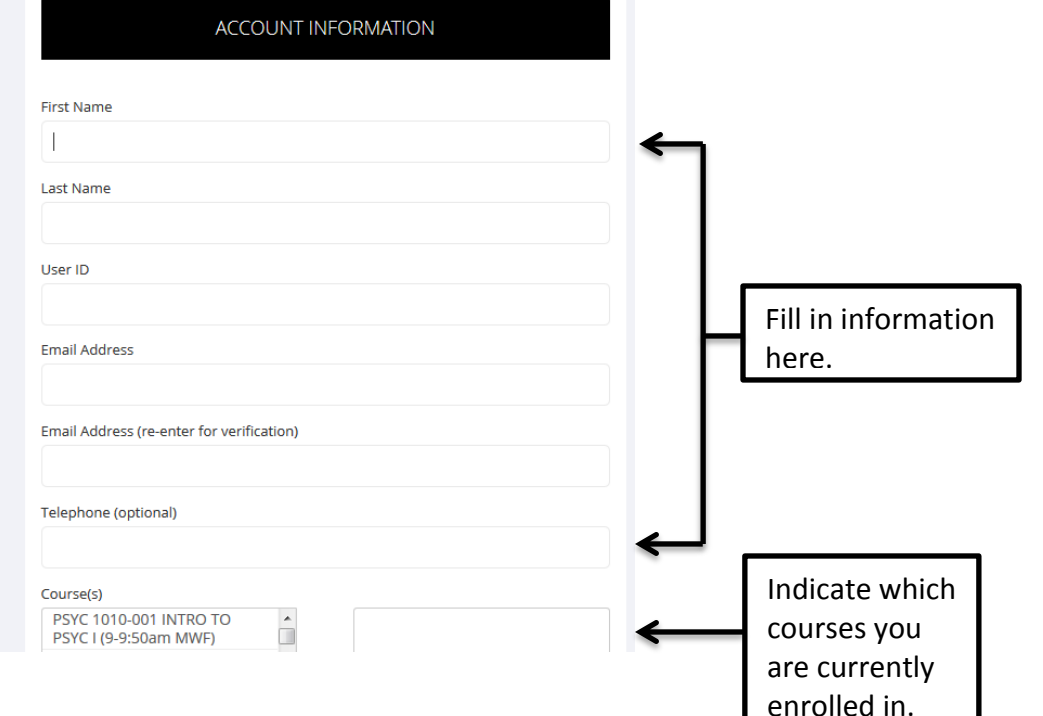

## **Your SONA dashboard (after logging in):**

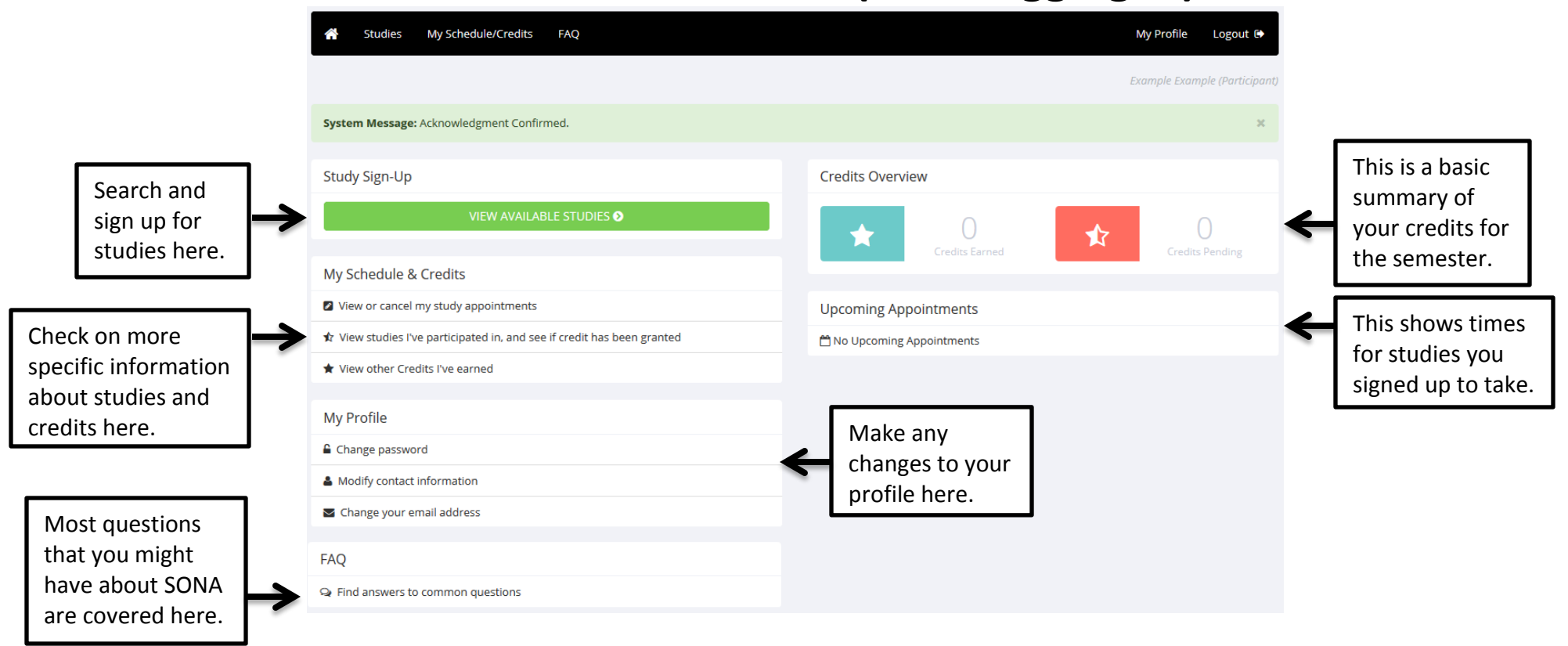

## **An example of looking for a study:**

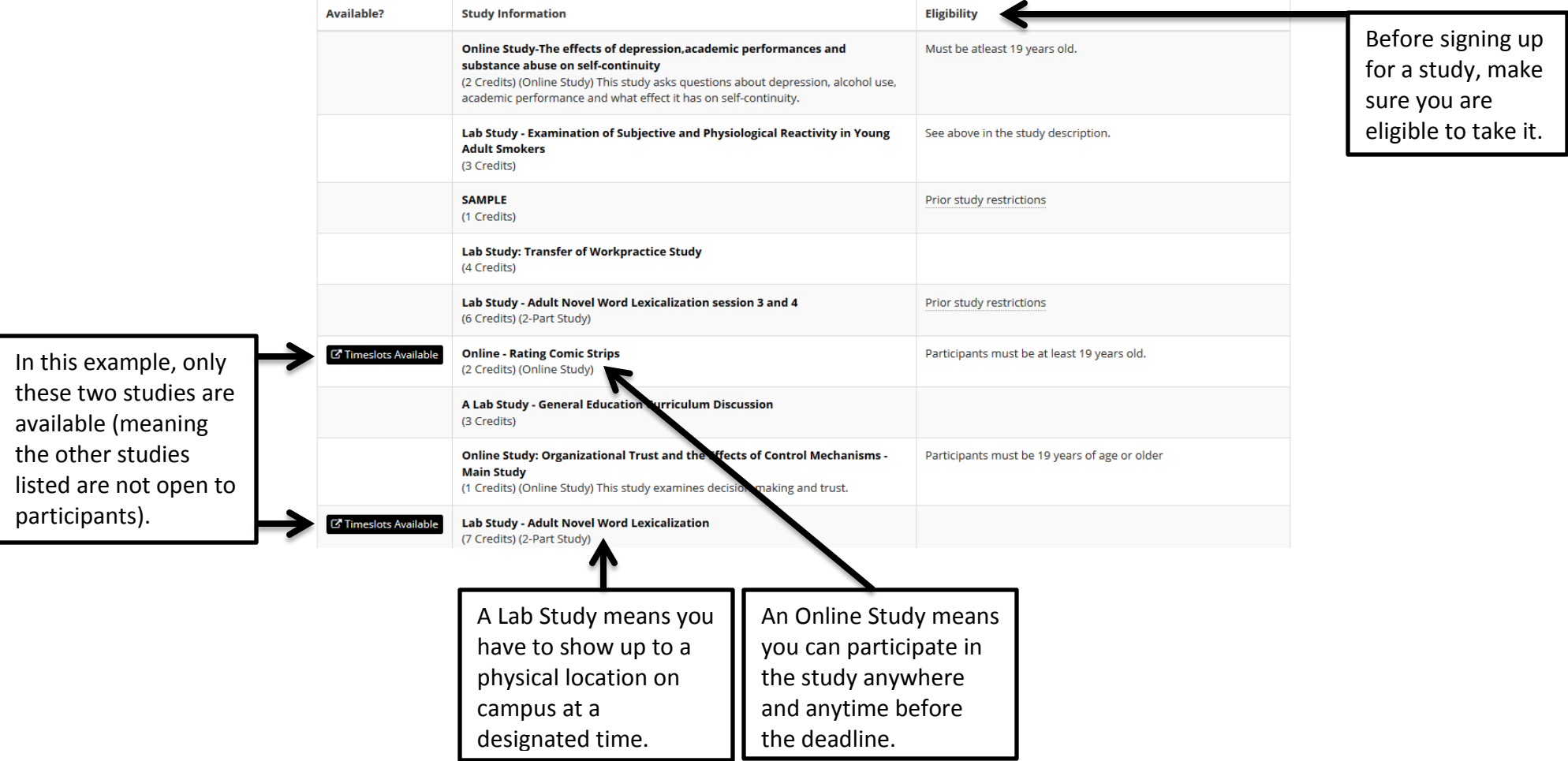

## **An example study description:**

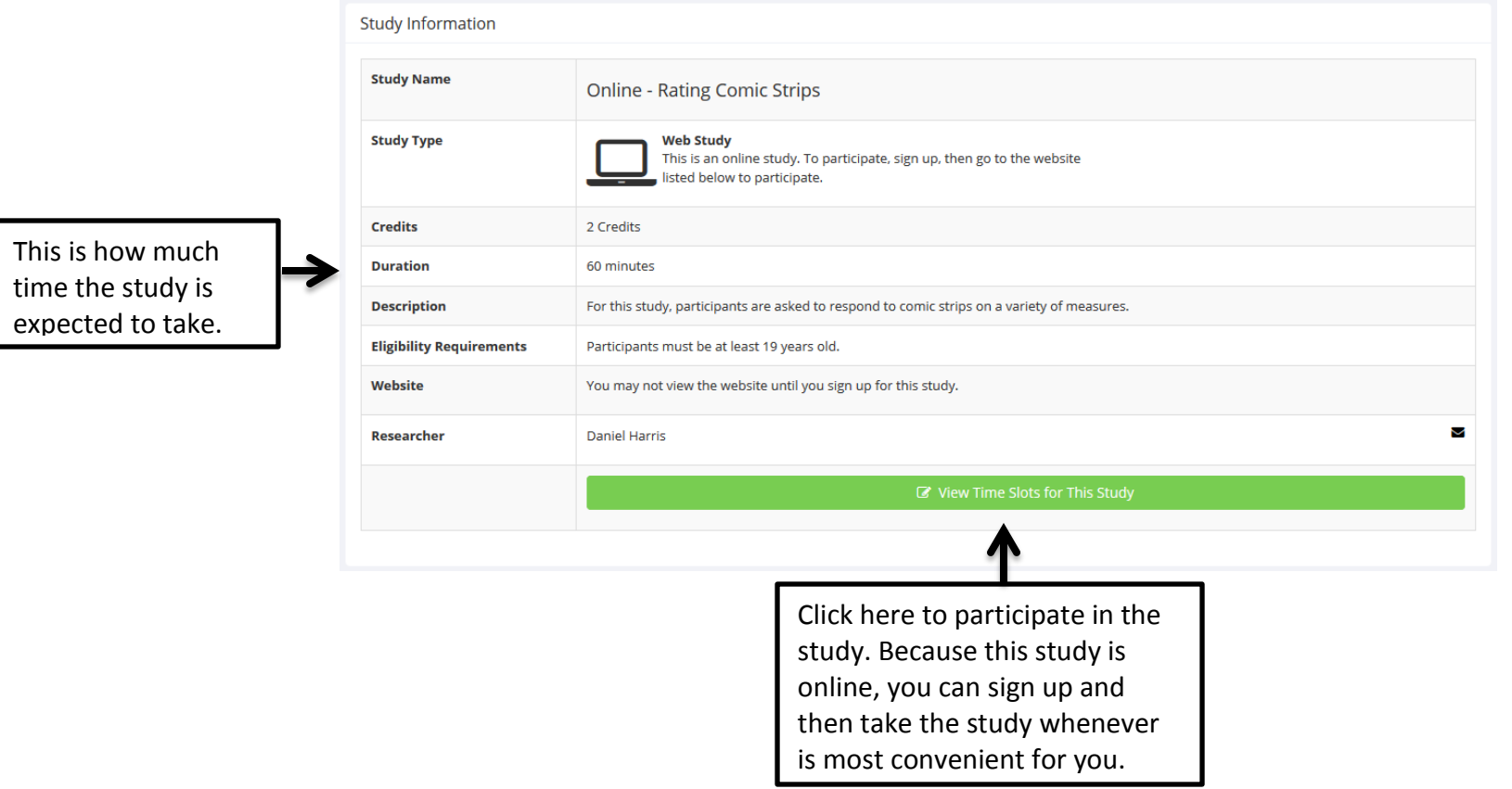